Passo a passo para utilização do código promocional Hotéis: **BEAGA CONVENTION, IMPAR SUITES EXPOMINAS E BH PLAZA.**

1)Entrar no website https://www.mhbhotelaria.com.br/.

2) Escolher o Hotel, a data e número de pessoas, **inserir o código promocional "AVIMIG" (maiúsculo)** e em seguida clicar em "RESERVAR".

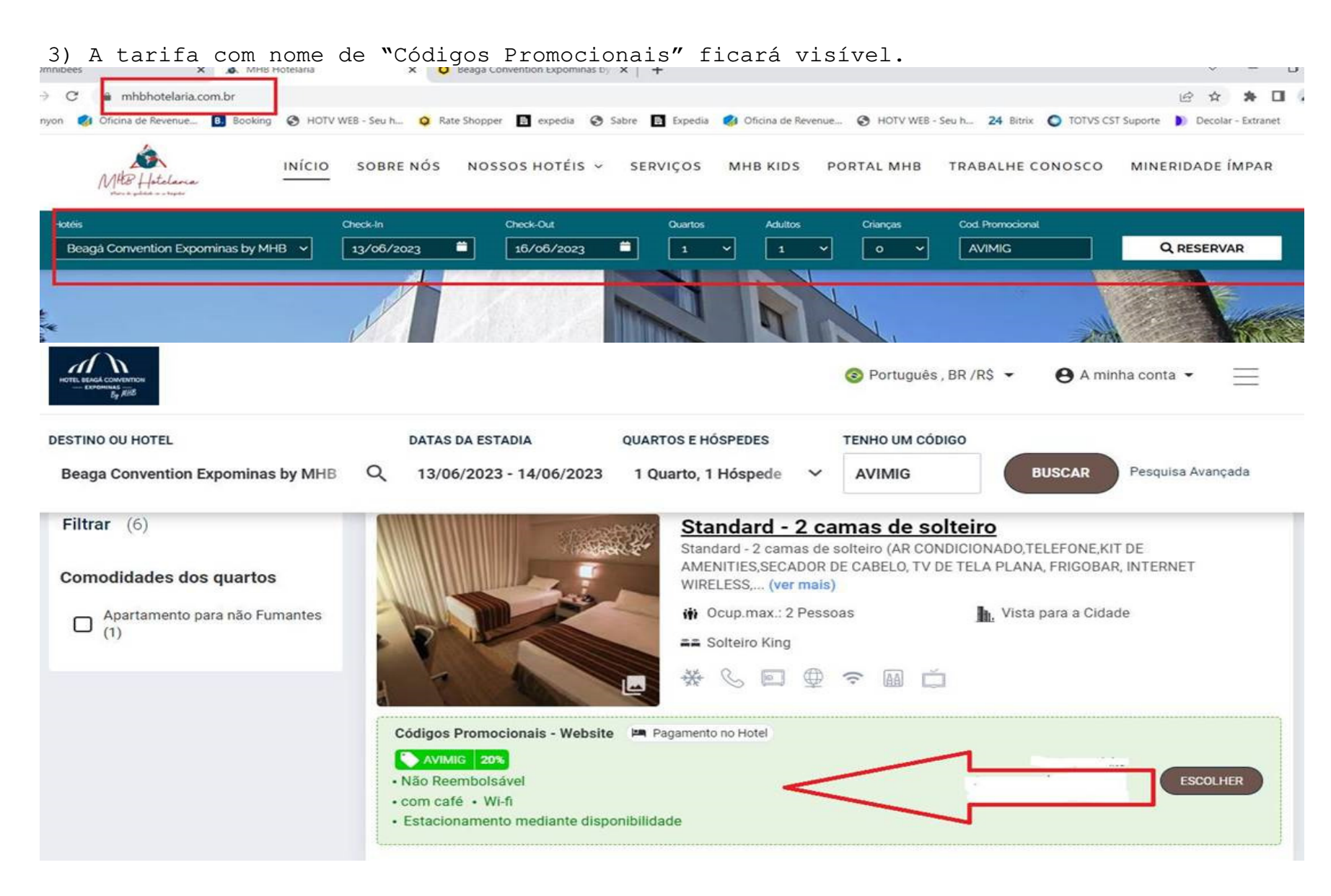